## **1.21 РІХАDfields 1.11 СПИСОК ХАРАКТЕРИСТИК**

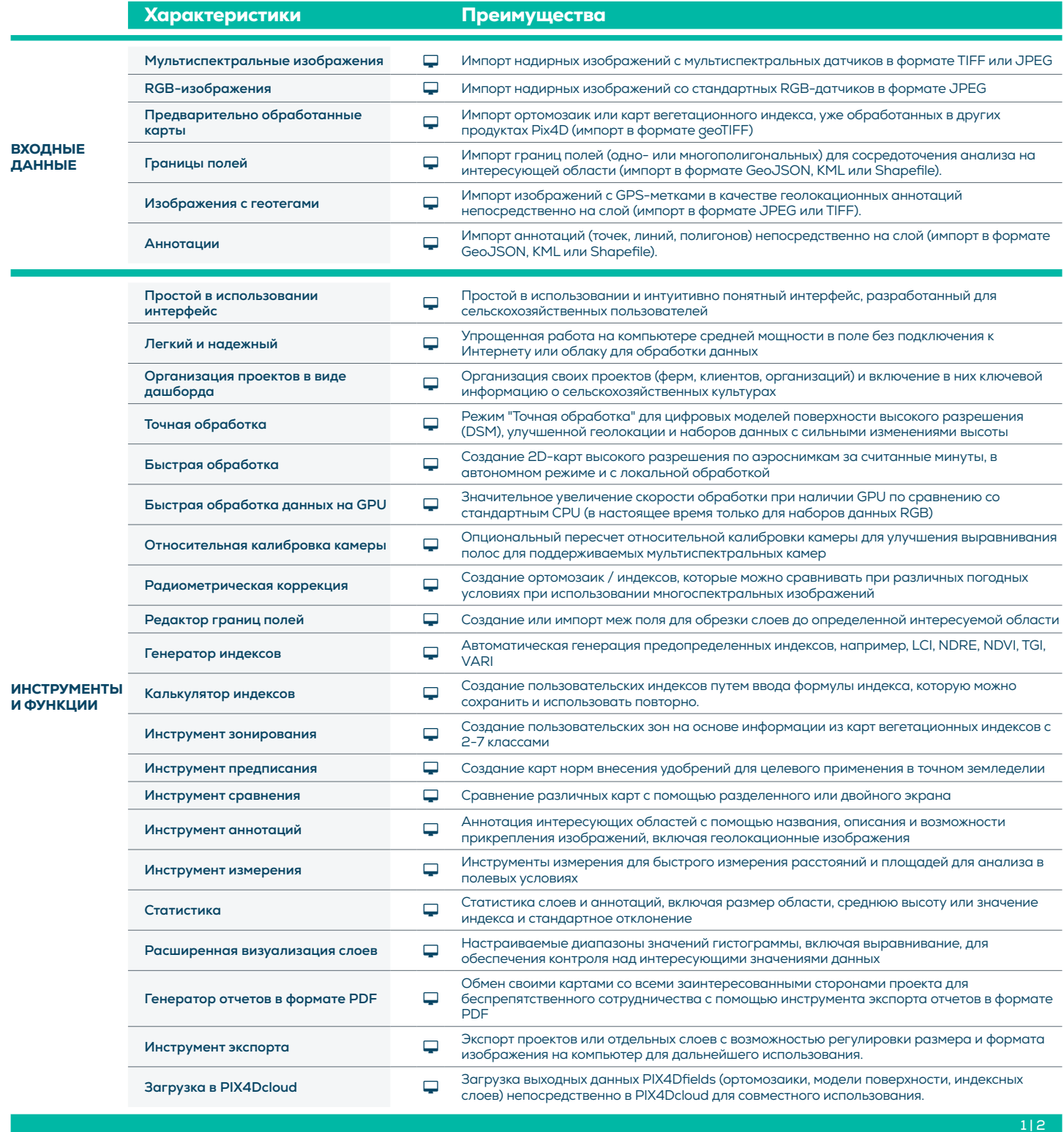

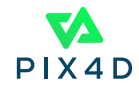

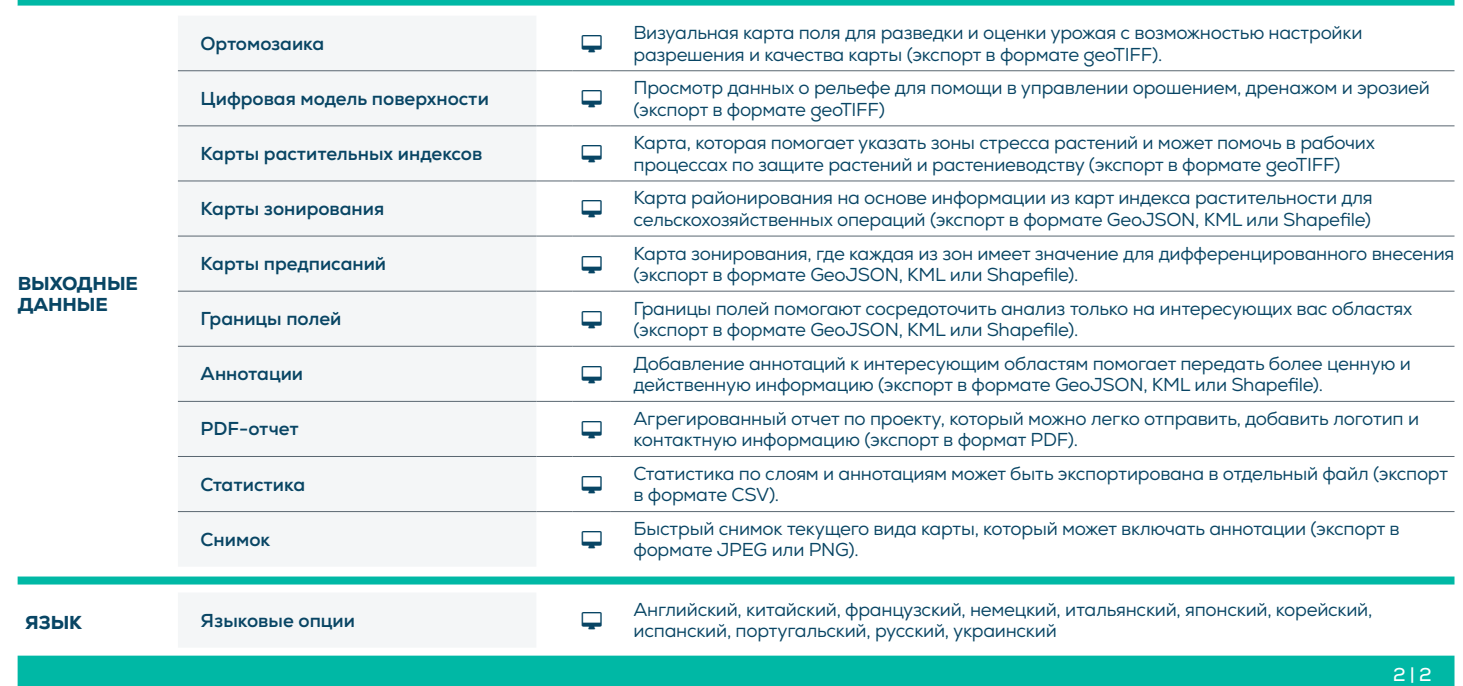

ХАРАКТЕРИСТИКИ АППАРАТНОГО ОБЕСПЕЧЕНИЯ

CPU: Четырехъядерный или шестиядерный процессор Intel i5 (или быстрее)

GPU: Встроенный или выделенный GPU с 2 ГБ ОП (рекомендуется: GeForce GTX GPU с 6 ГБ ОЗУ)

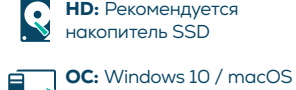

Catalina (10.15) или выше

ПЛ: 8 ГБ оперативной памяти (или больше)

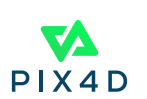